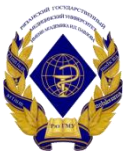

Министерство здравоохранения Российской Федерации

Федеральное государственное бюджетное образовательное учреждение высшего образования «Рязанский государственный медицинский университет имени академика И.П. Павлова» Министерства здравоохранения Российской Федерации ФГБОУ ВО РязГМУ Минздрава России

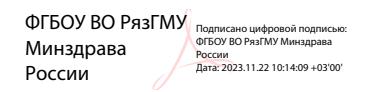

Утверждено решением ученого совета Протокол № 1 от 01.09.2023 г

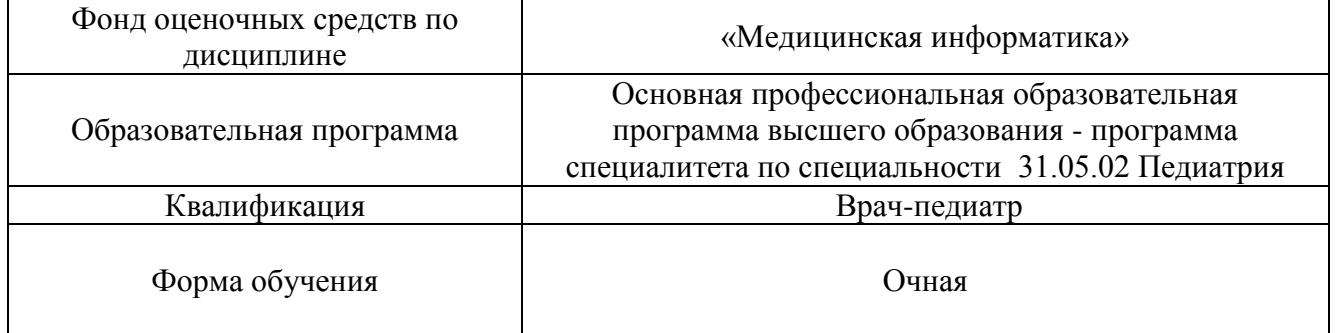

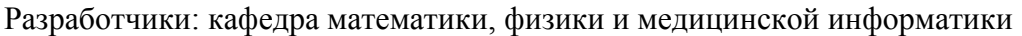

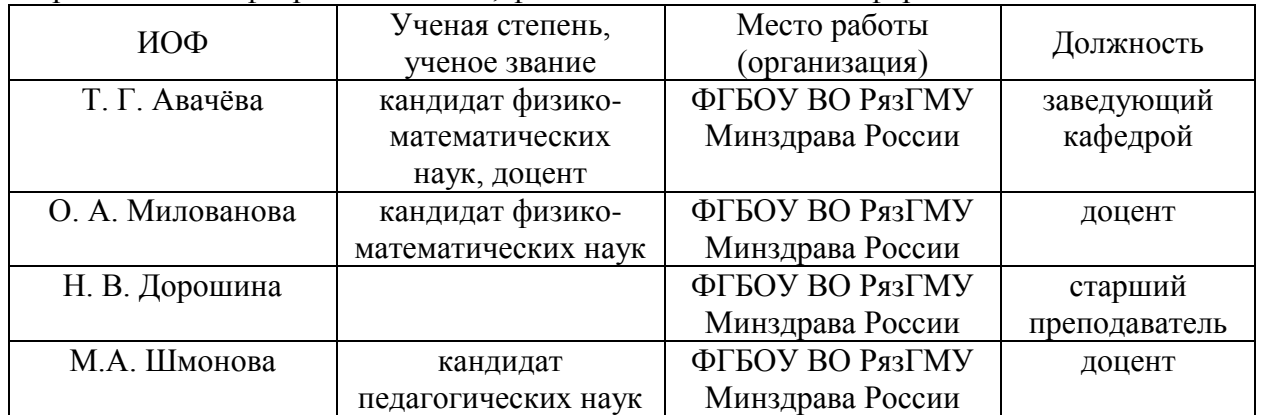

## Рецензенты:

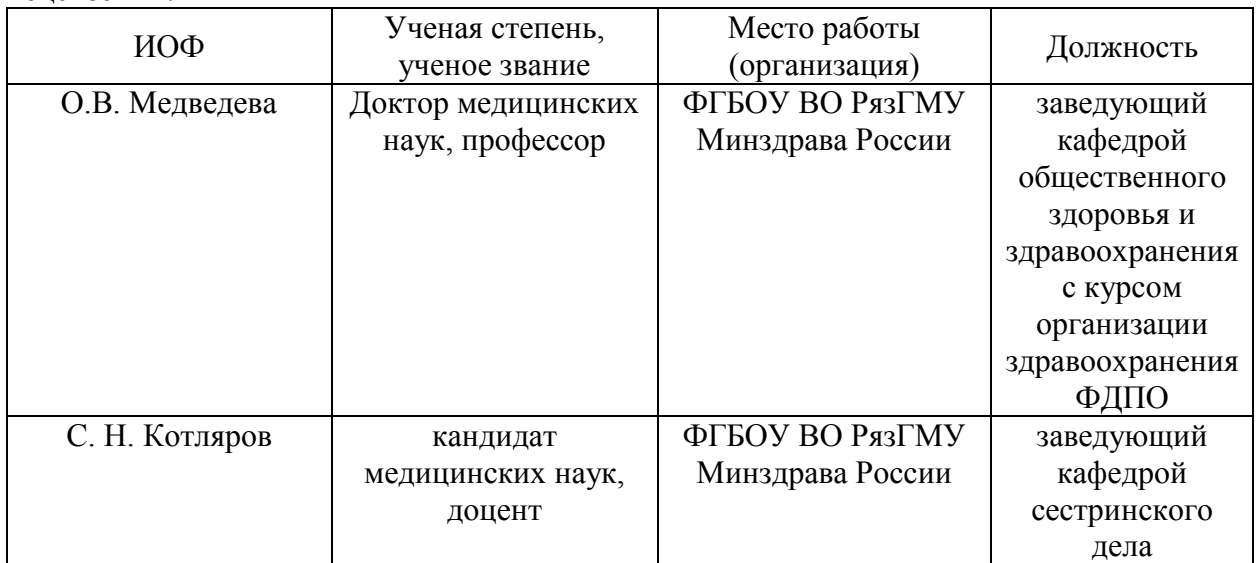

Одобрено учебно-методической комиссией по специальности Педиатрия Протокол № 11от 26. 06.2023г.

Одобрено учебно-методическим советом. Протокол № 10от 27. 06.2023г.

#### **Фонды оценочных средств для проверки уровня сформированности компетенций (части компетенций) по итогам освоения дисциплины**

#### **1. Оценочные средства для текущего контроля успеваемости**

#### *Типовые контрольные задания*

или иные материалы, необходимые для оценки знаний, умений и навыков и/или опыта деятельности, характеризующих этапы формирования компетенций:

- 1. Практические задания для текущего контроля.
- 2. Комплект заданий для контрольных работ.
- 3. Тематика рефератов и докладов.
- 4. База тестовых вопросов и заданий в СДО Moodle.
- 5. Контрольные вопросы к зачету по дисциплине «Медицинская информатика».

Тестовые задания. Реализованы в дистанционной образовательной среде РязГМУ-онлайн.

1. Примеры практических заданий для текущего контроля.

**Задание №1.** Создать бланк медицинского заключения по образцу:

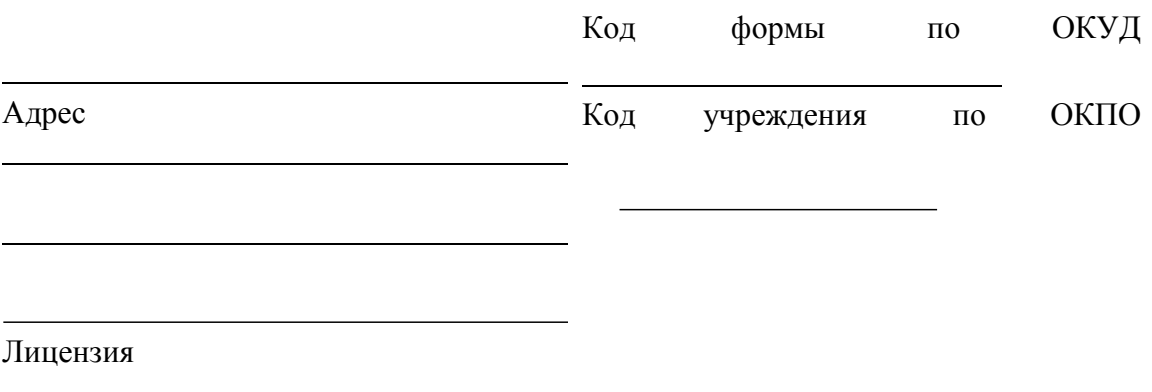

**Задание №**2**.** Создать т6.…аблицу – Анализ катионов первой группы

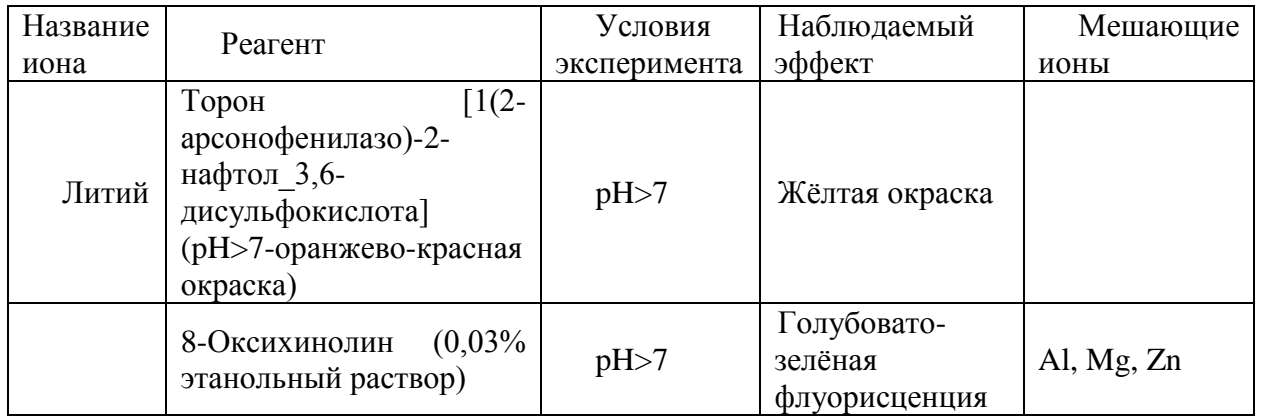

**Критерии оценки текущего контроля успеваемости** («Текстовый процессор»): Оценка «Неудовлетворительно»: Студент не владеет практическими навыками работы с текстовым процессором.

Оценка «Удовлетворительно»: Студент владеет основными навыками, нодопускает

ошибки и неточности в форматировании текста и абзацев. Студент в основномспособен самостоятельно выполнить главные положения в изученном материале. Студент способен владеть навыком использования некоторых инструментов текстового процессора**.**

Оценка «Хорошо»: Студент владеет знаниями всего изученного программного материала, материал излагает последовательно, допускает незначительные ошибки и недочеты при воспроизведении изученного материала. Студент не обладает достаточным навыком работы в текстовом процессоре, правильно ориентируется, но работает медленно.

Оценка «Отлично»: Студент самостоятельно выделяет главные положения в изученном материале и способен дать краткую характеристику основным идеям проработанного материала. Студент демонстрирует глубокое и полное владение правилами применения основных функций путем создания и редактирования документов из двух-трех страниц дляразличных целей и ситуаций. Примерами могут служить отчеты, информационные бюллетени с несколькими колонками, анкеты и деловые письма, оформленные на профессиональном уровне.

2. Примеры заданий в тестовой форме:

# 1. **Электронные таблицы (VisiCalc, Lotus, SuperCalcExcel, Quattro) – это…**

- 1. лист бумаги с таблицей
- 2. плата
- 3. стандартная программа операционной системы
- 4. таблица созданная и редактируемая на компьютере Верный ответ: 4

# 2. **В электронную таблицу могут вводиться с клавиатуры…**

- 1. только текст
- 2. только числовые выражения
- 3. рисунки
- 4. числа, даты, текст, формулы Верный ответ:4

# 3. **Для пользователя ячейки электронной таблицы идентифицируются…**

1. путем последовательного указания имени столбца и номера строки, на пересечении которых располагается ячейка

- 2. адресом машинного слова оперативной памяти, отведенного под ячейку
- 3. специальным кодовым словом
- 4. именем, произвольно задаваемым пользователем

Верный ответ:1

# 4. **При перемещении или копировании в электронной таблице абсолютные ссылки…**

- 1. не изменяются
- 2. преобразуются вне зависимости от нового положения формулы
- 3. преобразуются в зависимости от нового положения формулы
- 4. преобразуются в зависимости от правил указанных в формуле Верный ответ:1
- 5. **Верная запись формулы для электронной таблицы – это…**
- $1<sup>1</sup>$  $C3+4*D4$
- $2.$  $C3 = C1 + 2*C2$
- 3.  $= A5*B5+23$
- $\overline{4}$  $= A2 * \Pi 3 - A4$

 $\bullet$ 

Верный ответ: 3

## Критерии оценки тестового контроля:

За тестовый контроль, проводимый в дистанционной образовательной среде Moodle, выставляются оненки по пятибалльной системе

- Оценка «отлично» выставляется при выполнении без ошибок более 85 % заланий.
- Оценка «хорошо» выставляется при выполнении без ошибок более 65 % заданий.

Оценка «удовлетворительно» выставляется при выполнении без ошибок более 50 % заланий.

Оценка «неудовлетворительно» выставляется при выполнении без ошибок равного или менее 50 % заланий.

- 2. Примеры контрольных вопросов для собеседования
- 1. Что такое автособираемое оглавление?
- 2. Дайте определение колонтитулу.
- 3. Для чего в текстовом документе размещают колонтитулы?
- 4. Каким образом можно сделать особый колонтитул первой страницы?
- 5. Как правильно оформить титульный лист реферата или иной научной работы?

6. Как можно вставить автособираемое оглавление в документ? Опишите алгоритм на примере своего реферата.

7. Каким образом можно сделать в тексте реферата альбомную страницу между двумя книжными? Какие параметры разрывов страниц нужно учитывать?

- 8. Каким образом можно вставить сноски в текст документа?
- 9. Что такое концевая сноска?
- 10. Как правильно сделать подписи под рисунком?
- 11. Что такое перекрестная ссылка в текстовом документе?

12. Как добавить в документ список литературы, в котором перечислены все источники, процитированные в локументе?

- 13. Как добавить список иллюстраций в содержание?
- 14. Назовите основные функциональные возможности редактора электронных таблиц.
- 15. Опишите структуру рабочей книги электронных таблиц.
- 16. Перечислите виды ссылок в электронной таблице.
- 17. Какую информацию можно вводить в таблицы?
- 18. Как записать нестандартную формулу в ячейку электронной таблицы?
- 19. Какие стандартные функции электронных таблиц вы знаете?
- 20. Дайте понятие несмежного выделения информации.
- 21. Опишите алгоритм построения диаграмм. Какие виды диаграмм вам известны?
- 22. Как подготовить информацию, содержащуюся в электронных таблицах, к печати?
- 23. Какое расширение имеет файл электронной таблицы?

# Критерии оценки при собеседовании:

Собеседование оценивается по пятибалльной системе.

Оценка "отлично" выставляется студенту, если он глубоко и прочно усвоил программный материал, исчерпывающе, последовательно, четко и логически стройно его излагает, умеет тесно увязывать теорию с практикой, свободно справляется с задачами, вопросами и другими видами применения знаний, причем не затрудняется с ответом при вилоизменении заланий, использует в ответе материал монографической литературы, правильно обосновывает принятое решение, владеет разносторонними навыками и приемами выполнения практических задач.

• Оценка "хорошо" выставляется студенту, если он твердо знает материал, грамотно и по существу излагает его, не допуская существенных неточностей в ответе на вопрос, правильно применяет теоретические положения при решении практических вопросов и задач, владеет необходимыми навыками и приемами их выполнения.

• Оценка "удовлетворительно" выставляется студенту, если он имеет знания только основного материала, но не усвоил его деталей, допускает неточности, недостаточно правильные формулировки, нарушения логической последовательности в изложении программного материала, испытывает затруднения при выполнении практических работ.

• Оценка "неудовлетворительно" выставляется студенту, который не знает значительной части программного материала, допускает существенные ошибки, неуверенно, с большими затруднениями выполняет практические работы. Как правило, оценка "неудовлетворительно" ставится студентам, которые не могут продолжить обучение без дополнительных занятий по соответствующей дисциплине.

3. Примеры ситуационных задач

Ситуационная задача №1. Вы получили новый компьютер со склада. Компьютер предназначен для работы с больничной документацией (электронного документооборота в больнице нет) и для доступа в Интернет.

1. Какой минимальный набор программ вы установите?

2. Приведите примеры программ, которые распространяются бесплатно или условно бесплатно (свободное программное обеспечение).

Ответ к задаче №1

1. Операционная система, драйверы на устройства компьютера, офисный пакет, интернет-браузер (идет в комплекте с операционной системой), антивирусная программа, программа-архиватор

2. Операционная система (Linux), офисный пакет (OpenOffice), интернетбраузер (Mozilla, Chrome, Safari, IE, Opera), антивирусная программа (Avast, AVG), программа-архиватор (7-Zip, IZArc, TUGZip).

Ситуационная задача №2. Вы заметили, что ваш ПК начал выполнять операции, команды на которые вы ему не отдавали: перезагружаться, запускать какие-то программы и т.д.

1. В чем может быть причина возникновения таких эффектов?

2. Как исправить данную ситуацию?

Ответ к задаче №2

1. Причиной такого поведения в большинстве случаев является вредоносное ПО – вирусы. Они загружаются в память вашего компьютера и выполняют действия, направленные на нарушение нормального процесса работы ПК.

2. Если у вас не установлен антивирусный пакет программ, то первейшим действием будет установка специального ПО для борьбы с вирусами и проверка компьютера. Если антивирус установлен, то необходимо обновить антивирусные базы, поскольку «пропущенный» вирус очевидно новее, чем последние антивирусные записи в вашей базе. После обновления баз следует также произвести полную проверку компьютера на вирусы.

Ситуационная задача №3.На вашем компьютере хранится база данных о ваших пациентах: их истории болезней, электронные журналы и статьи. В последнее время вы заметили, что доступ к этой информации замедлился.

1. В чем может быть причина замедления доступа к информации?

## Рязань,2023

2. Какое сервисное программное обеспечение следует применить, чтобы устранить проблему? Ответ к задаче №3

1. Причина может заключаться в фрагментации диска (фрагментация диска разбиение файла на диск при записи, при которой фрагменты файла оказываются в различных частях физического носителя) и / или вредоносной программы (вирус, трояны, программы-шутки и т.д.).

2. Для устранения фрагментации диска нужно провести дефрагментацию диска (дефрагментация диска – процесс обновления и оптимизации логической структуры раздела диска с целью обеспечить хранение файлов в непрерывной области). Нужно совершить следующие действия: пуск - все программы – стандартные – служебные дефрагментация диска. Для устранения вредоносной программы нужно установить антивирусное программное обеспечение (если его нет), обновить сигнатуры базы данных, имеющейся антивирусной программы или сменить антивирусное ПО.

# **Критерий для оценки решения ситуационной задачи:**

• Оценка «отлично» выставляется, если задача решена грамотно, ответы на вопросы сформулированы чётко. Эталонный ответ полностью соответствует решению студента, которое хорошо обосновано теоретически.

• Оценка «хорошо» выставляется, если задача решена, ответы на вопросы сформулированы не достаточно чётко. Решение студента в целом соответствует эталонному ответу, но не достаточно хорошо обосновано теоретически.

• Оценка «удовлетворительно» выставляется, если задача решена не полностью, ответы не содержат всех необходимых обоснований решения.

• Оценка «неудовлетворительно» выставляется, если задача не решена или имеет грубые теоретические ошибки в ответе на поставленные вопросы.

4. Примеры тем рефератов:

- 1. Типы современных микропроцессоров.
- 2. Компьютерные системы в медицине.
- 3. Компьютерные сети и их классификация.
- 4. Виртуальная реальность в телеобучении.
- 5. Методы автоматизации медицинской диагностики в педиатрии.

Критерии оценки реферата:

• Оценка «отлично» выставляется, если реферат соответствует всем требованиям оформления, представлен широкий библиографический список. Содержание реферата отражает собственный аргументированный взгляд студента на проблему. Тема раскрыта всесторонне, отмечается способность студента к интегрированию и обобщению данных первоисточников, присутствует логика изложения материала. Имеется иллюстративное сопровождение текста.

• Оценка «хорошо» выставляется, если реферат соответствует всем требованиям оформления, представлен достаточный библиографический список. Содержание реферата отражает аргументированный взгляд студента на проблему, однако отсутствует собственное видение проблемы. Тема раскрыта всесторонне, присутствует логика изложения материала.

• Оценка «удовлетворительно» выставляется, если реферат не полностью соответствует требованиям оформления, не представлен достаточный библиографический список. Аргументация взгляда на проблему недостаточно убедительна и не охватывает полностью современное состояние проблемы. Вместе с тем присутствует логика изложения материала.

• Оценка «неудовлетворительно» выставляется, если тема реферата не раскрыта, отсутствует убедительная аргументация по теме работы, использовано не достаточное для раскрытия темы реферата количество литературных источников.

5. Примеры тем презентаций.

- 1. Искусственный интеллект в медицине
- 2. Интернет в профессиональной деятельности врача. Медицинские ресурсы в сети Интернет
- 3. Системы для автоматизации деятельности подразделений и служб (ЛИС, ПАКС, РИС).
- 4. Мобильные технологии в медицине.
- 5. Виртуальная реальность в медицине
- 6. Применение специализированного программного обеспечения для статистического анализа результатов биомедицинских исследований

#### **Для оценки презентаций:**

• Оценка «отлично» выставляется, если содержание является строго научным. Иллюстрации (графические, музыкальные, видео) усиливают эффект восприятия текстовой части информации. Орфографические, пунктуационные, стилистические ошибки отсутствуют. Наборы числовых данных проиллюстрированы графиками и диаграммами, причем в наиболее адекватной форме. Информация является актуальной и современной. Ключевые слова в тексте выделены.

• Оценка «хорошо» выставляется, если содержание в целом является научным. Иллюстрации (графические, музыкальные, видео) соответствуют тексту. Орфографические, пунктуационные, стилистические ошибки практически отсутствуют. Наборы числовых данных проиллюстрированы графиками и диаграммами. Информация является актуальной и современной. Ключевые слова в тексте выделены.

• Оценка «удовлетворительно» выставляется, если содержание включает в себя элементы научности. Иллюстрации (графические, музыкальные, видео) в определенных случаях соответствуют тексту. Есть орфографические, пунктуационные, стилистические ошибки. Наборы числовых данных чаще всего проиллюстрированы графиками и диаграммами. Информация является актуальной и современной. Ключевые слова в тексте чаще всего выделены.

• Оценка «неудовлетворительно» выставляется, если содержание не является научным. Иллюстрации (графические, музыкальные, видео) не соответствуют тексту. Много орфографических, пунктуационных, стилистических ошибок. Наборы числовых данных не проиллюстрированы графиками и диаграммами. Информация не представляется актуальной и современной. Ключевые слова в тексте не выделены.

**2. Оценочные средства для промежуточной аттестации по итогам освоения дисциплины**

**Форма промежуточной аттестации во 2 семестре –зачет**

**Порядок проведения промежуточной аттестации**

**Процедура проведения и оценивания зачета**

Зачет проходит в форме устного опроса. Студенту достается вариант билета путем собственного случайного выбора и предоставляется 20 минут на подготовку. Защита готового решения происходит в виде собеседования, на что отводится до 10 минут **(I)**. Билет состоит из 3 вопросов **(II)**. Критерии сдачи зачета **(III)**:

«Зачтено» - выставляется при условии, если студент показывает хорошие знания изученного учебного материала; самостоятельно, логично и последовательно излагает и интерпретирует материалы учебного курса; полностью раскрывает смысл предлагаемого вопроса; владеет основными терминами и понятиями изученного курса; показывает умение переложить теоретические знания на предполагаемый практический опыт.

«Не зачтено» - выставляется при наличии серьезных упущений в процессе изложения учебного материала; в случае отсутствия знаний основных понятий и определений курса или присутствии большого количества ошибок при интерпретации основных определений; если студент показывает значительные затруднения при ответе на предложенные основные и дополнительные вопросы; при условии отсутствия ответа на основной и дополнительный вопросы.

#### Фонды оценочных средств

# для проверки уровня сформированности компетенций (части компетенций) для промежуточной аттестации по итогам освоения дисциплины Медицинская информатика

## Перечень оценочных средств, используемых для оценки знаний студентов в промежуточную аттестацию (зачет)

# $YK-4$

Способен применять современные коммуникативные технологии, в том числе на иностранном(ых) языке(ах), для академического и профессионального взаимодействия

1) Типовые задания для оценивания результатов сформированности компетенции на уровне «Знать» (воспроизводить и объяснять учебный материал с требуемой степенью научной точности и полноты):

контрольных вопросов для собеседования студентов 1 курса Перечень педиатрического факультета:

- 1. Предмет и объект медицинской информатики.
- 2. Основные этапы становления медицинской информатики.
- 3. Цифровизация системы здравоохранения. Цель и задачи.
- 4. Виды и особенности медицинской информации.
- 5. Информационная безопасность. Защита медицинских данных.
- 6. Вилы приклалного ПО.
- 7. Виды программ создания и обработки текстовой информации.
- 8. Текстовый процессор. Перечислите основные возможности текстовых процессоров.
- 9. Настольная издательская система. Примеры.
- 10. Стиль документа. Цели применения стилей оформления. Основные параметры оформления стилей.
- 11. Автособираемое оглавление. Опишите алгоритм создания автооглавления на примере pedepara.
- 12. Сервисы для математического моделирования в педиатрии (Advanced Grapher, GeoGebra)
- 13. Формирование медицинских документов в электронных таблицах. Примеры **ИСПОЛЬЗОВАНИЯ**
- 14. Особенности работы с формулами в табличных процессорах.
- 15. Особенности работы с функциями в табличных процессорах.
- 16. Адресация ячеек в электронных таблицах.
- 17. Возможности табличных процессоров для представления данных в графической форме. Виды диаграмм.
- 18. Подготовка аналитических отчетов с применением описательной статистики на базе электронных таблиц.
- 19. Использование телекоммуникаций и сети internet в профессиональной деятельности педиатра.
- 20. Классификация медицинских информационных ресурсов в сети Internet для педиатра.
- 21. Сервисы для создания электронных презентаций.
- 22. Основные принципы разработки электронных презентаций. Общие требования к электронной презентации. Структура презентации.
- 23. Применение инфографики в педиатрии. Средства создания инфографики.
- 24. Модели физиологических систем, используемые для оценки и управления функциональным состоянием организма. Пример.
- 25. Медицинские приборно-компьютерные системы. Определение. Особенности. Назначение.

**2) Типовые задания для оценивания результатов сформированности компетенции на уровне «Уметь»** (решать типичные задачи на основе воспроизведения стандартных алгоритмов решения**):**

Практическое задание: провести анализ классификации сервисов Интернет (классификация дается в приложении), и занести результаты в электронную таблицу Образец таблицы.

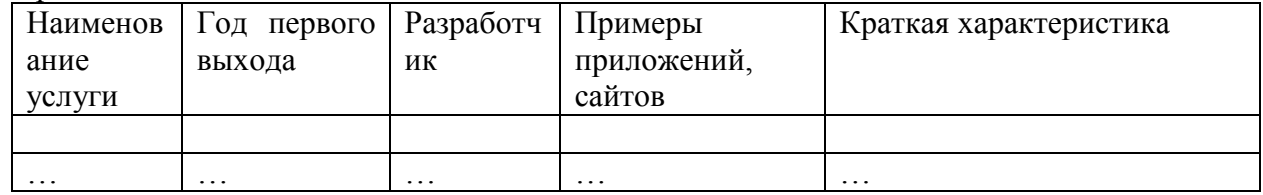

При выполнении данного задания студенты приобретают навыки работы в Интернет по поиску конкретной информации, составлению таблиц и анализу существующих служб Интернет.

2. Практическое задание: найти в глобальной сети все виды медицинских ресурсов (см. классификацию ниже). Проанализировать ресурсы и оформить результат в текстовом файле. Каждый ресурс должен иметь краткую характеристику в виде таблицы и скриншот (сделанный с главной страницы сайта).

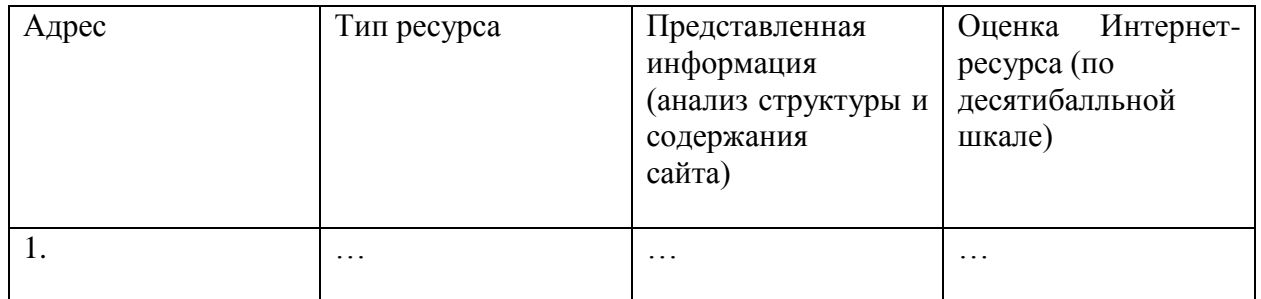

В поле **Адрес** необходимо указывать полный адрес ресурса в сети, например, Официальный сайт министерства здравоохранения РФ: https://www.rosminzdrav.ru/ В поле **Тип ресурса** может быть: официальный сайт, портал, электронная регистратура, электронная библиотека, электронный каталог и пр. Поле **Представленная информация** должно содержать Ваш анализ данного ресурса по следующим критериям: **Структура** (перечислить все разделы, описать их краткое содержание), **Дизайн** (описать внешнюю составляющую и графический интерфейс ресурса), **Навигация** (описать возможности перемещения по разделам ресурса), **Эргономика** (удобство поиска информации на сайте, лаконичность материалов, грамотное размещение информации на сайте), **Наличие обратной связи** (возможность регистрации на сайте, возможность оставлять комментарии и пр.). Поле **Оценка Интернет-ресурса** содержит Вашу оценку сайта по десятибалльной шкале, учитывая анализ представленной информации по пяти критериям (обозначенных выше).

**3) Типовые задания для оценивания результатов сформированности компетенции на уровне «Владеть»** (решать усложненные задачи на основе приобретенных знаний, умений и навыков, с их применением в нетипичных ситуациях, формируется в процессе практической деятельности):

Ситуационные залачи:

Ниже представлены определения некоторых понятий:

- Сведения о лицах, предметах, фактах, событиях, явлениях и процессах независимо от формы представления.

- Факты, цифры, и другие сведения о реальных и абстрактных лицах, предметах, объектах, явлениях и событиях, соответствующих определенной предметной области, представленные в цифровом, символьном, графическом, звуковом и любом другом формате.

- Вид информации, отражающей знания, опыт и восприятие человека -специалиста (эксперта) в определенной предметной области.

- Множество всех текущих ситуаций в объектах данного типа и способы перехода от одного описания объекта к другому.

- Информация, представленная в виде, пригодном для ее передачи и обработки автоматическими средствами, при возможном участии автоматизированными средствами с человеком.

- Данные, определенным образом организованные, имеющие смысл, значение и ценность для своего потребителя и необходимая для принятия им решений, а также для реализации других функций и действий.

- Сопоставьте термины - данные, информация, знания с определениями, привеленными выше.

Приведите примеры данных, информации, знаний.

2. Вы - ценный специалист медицинского центра, владеющий информационными технологиями. Вам необходимо выбрать мелицинскую информационную систему, которая будет обеспечивать функционирование всего учреждения.

информационной  $1<sub>1</sub>$ Какой интерфейс такой системы выберите: «унифицированный» или «нестандартный».

 $\overline{2}$ . Поясните ваш выбор руководителю (письменно).

Вы получили новый компьютер со склада. Компьютер предназначен для работы с больничной документацией (электронного документооборота в больнице нет) и для доступа в Интернет.

Какой минимальный набор программ вы установите?  $1<sup>1</sup>$ 

Приведите примеры программ, которые распространяются бесплатно или 2. условно бесплатно (свободное программное обеспечение).

4. В главном корпусе вуза организована компьютерная локальная сеть. В ряде кабинетов организованы рабочие группы.

Приведите примеры рабочих групп в вузе.  $1<sup>1</sup>$ 

 $\overline{2}$ . Что может являться общим сетевым ресурсом?

5. Вы работаете в отделении, компьютеры которого объединены в сеть. Внезапно вы обнаруживаете, что соединение пропало, и вы не можете воспользоваться ресурсами других компьютеров.

1. Какими будут ваши первоначальные действия по обнаружению проблемы?

 $\overline{2}$ . Как вы устраните проблему, если обнаружите, что причиной ее явился коммутатор на вашем участке сети?

6. Вы делаете Интернет-обзор и вам необходимо скопировать фрагмент текста с вебстраницы в документ Word.

 $1<sub>1</sub>$ Какими способами можно это сделать? 2. Что нужно сделать, если вместо текста отображаются непонятные символы?

**7.** Вам необходимо создать таблицу размером 3х3 ячейки. Таблица должна быть шириной 10 см.

- 1. Каковы ваши действия?
- 2. Каким образом можно удалить границы созданной таблицы?

**8.** Вам необходимо создать многостраничный документ, вверху каждой страницы, которого должен быть размещен логотип вашего учреждения.

1. Каковы ваши действия?

2. Что необходимо сделать, чтобы улучшить качество напечатанного на чернобелом принтере логотипа?

**9.** Для публикации в печатном издании вам нужно подготовить научную статью. Требования следующие:

а. Размеры листа стандартные: 210x297 мм (формат А4), ориентация книжная.

б. Поля страницы: левое - 30 мм, верхнее - 20 мм, правое - 10 мм, нижнее - 25 мм.

в. Шрифт - обычный, Times New Roman. Размер шрифта - 14 пунктов.

г. Насыщенность букв и знаков должна быть ровной в пределах строки, страницы и всей статьи. Минимально допустимая высота шрифта 1,8 мм.

д. Текст размещается на одной стороне листа

е. Межстрочный интервал - полуторный.

ж. Таблицы должны иметь номер и название, определяющее их тему и содержание. Сокращения в заголовках не допускаются. При оформлении таблицы пишется слово Таблица и проставляется ее порядковый номер арабскими цифрами (с правой стороны листа). Знак № не ставится. Ниже дается название. Точка в конце названия не ставится. Нумерация может быть сквозной через всю работу или по главам.

- 1. Каким программным средством вам нужно воспользоваться?
- 2. Какие действия необходимо выполнить?

**10.** Вы – староста группы первокурсников. Куратор группы, попросил вас помочь подготовить документ, в котором будет отражаться успеваемость студентов в сессию.

1.Укажите, какую программу пакета Office проще всего использовать в этом случае.

2.Используя соответствующий программный продукт, выполните задание. Составьте таблицу, содержащую следующие данные: ФИО студента и наличие у него определенных зачетов (или отработок). В группе 10 студентов, и в первом семестре каждому необходимо сдать 13 зачетов.

**13.** Вы всей семьей подключились к новому тарифному плану, в котором минута разговора стоит 0,53 \$.

1. Заполните данную таблицу необходимыми формулами и рассчитайте, какую сумму, в рублях, потратил каждый из членов семьи на телефонные разговоры

2. Постройте гистограмму «Ежемесячные затраты членов семьи на разговоры»

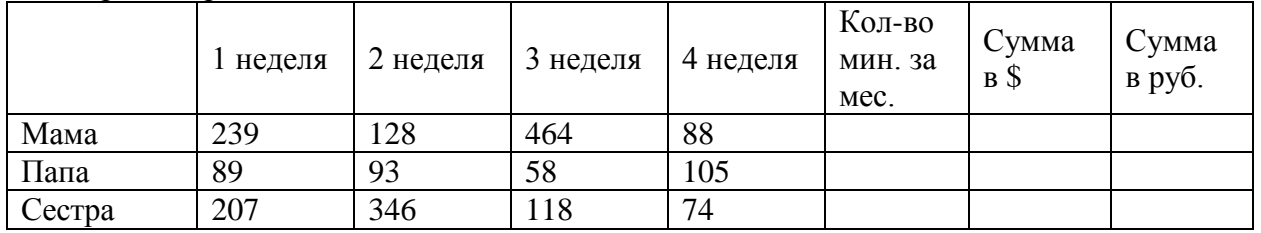

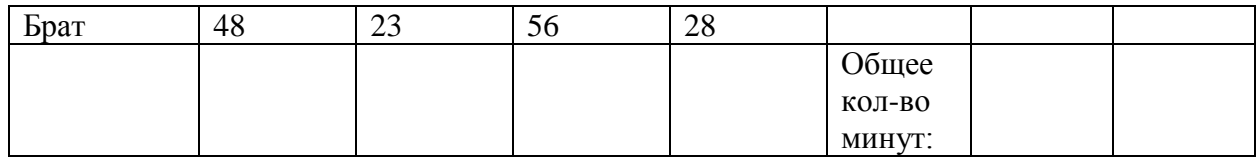

14. Вы всей семьей подключились к новому тарифному плану, в котором минута разговора стоит 1,3 \$.

1. Заполните данную таблицу необходимыми формулами и рассчитайте, какую сумму, в рублях, потратил каждый из членов семьи на телефонные разговоры 2. Постройте гистограмму «Ежемесячные затраты членов семьи на разговоры»

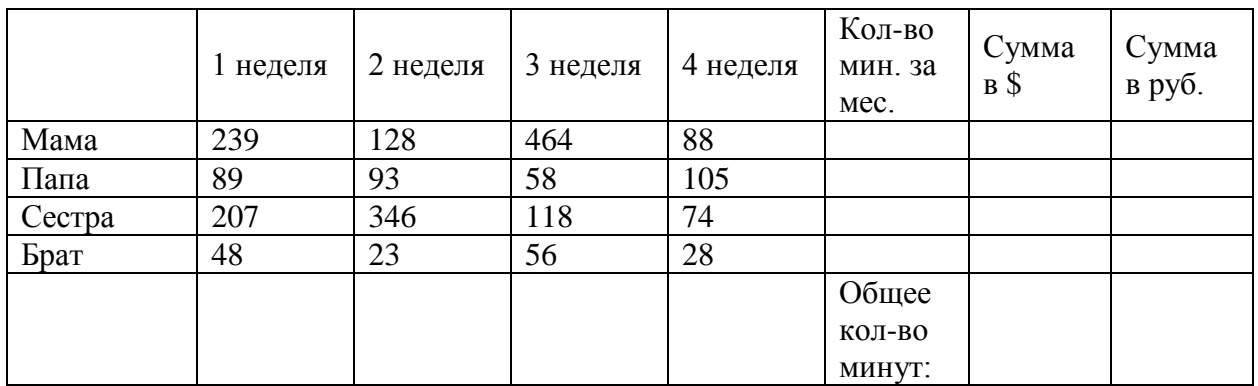

## ОПК-10.

Способен понимать принципы работы современных информационных технологий и использовать их для решения задач профессиональной деятельности

1) Типовые задания для оценивания результатов сформированности компетенции на уровне «Знать» (воспроизводить и объяснять учебный материал с требуемой степенью научной точности и полноты):

Контрольные вопросы по дисциплине «Медицинская информатика» для студентов 1 курса педиатрического факультета:

- 1. Группы МПКС.
- 2. Компьютерные системы функциональной и лучевой диагностики. Назначение. Пример.
- 3. Облачные ресурсы сети Internet. Облачные вычисления.
- 4. Системы оперативного слежения за состоянием пациента (мониторные системы). Пример.
- 5. Системы обработки изображений в педиатрии. Пример.
- 6. Системы управления лечебным процессом. Пример.
- 7. Системы клинической лабораторной диагностики. Пример.
- 8. Биотехнические системы замещения жизненно важных функций организма и протезирования.
- 9. Перспективы развития МПКС.
- 10. Основные параметры математической статистики, используемые в клинической практике. Характеристики рассеяния.
- 11. Основные параметры математической статистики, используемые в клинической практике. Характеристики положения.
- 12. Корреляционная зависимость данных. Коэффициент линейной корреляции и его свойства.
- 13. Аппроксимация данных медицинских исследований. Уравнение линейной регрессии. Метод наименьших квадратов.

**2) Типовые задания для оценивания результатов сформированности компетенции на уровне «Уметь»** (решать типичные задачи на основе воспроизведения стандартных алгоритмов решения**):**

Практическое задание 1

- 1. Создайте аккаунт на облачном сервере Google, c помощью средств сервиса Диска Google разместите в облачном доступе небольшое эссе на тему «Почему я выбрал(а) профессию стоматолога?».
- 2. С помощью средств **Google Формы** создайте онлайн анкету, которую может использовать врач для сбора анамнеза у пациентов; или анкету на соискание вакантной должности врача-стоматолога.

*Пример №1. Анкета на соискание вакантной должности хирурга*

В данной анкете будет три раздела. В каждом из них будет по несколько вопросов. Напротив каждого вопроса будет указан его тип (например, один из списка, несколько из списка, раскрывающийся список, шкала, сетка (множественный выбор), сетка флажков, дата, время, текст (строка), текст (абзац).

Все вопросы анкеты являются обязательными для ответа.

## **Раздел 1. Персональная информация**

- 1. ФИО: | текст (строка)
- 2. Дата рождения: | дата
- 3. Семейное положение, дети: | текст (абзац)
- 4. Место рождения:| текст (строка)
- 5. Домашний адрес в настоящее время: | текст (абзац)
- 6. Телефон:| текст (строка)
- 7. Ограничения по состоянию здоровья:| один из списка
	- Да
	- $-$  Her

8. Ваше хобби (перечислите): | текст (абзац)

**Раздел 2. Сведения об образовании и профессиональная квалификация:**

- 1. Полное название учебного заведения: | текст (абзац)
- 2. Факультет (отделение): | текст (строка)
- 3. Год поступления: | текст (строка)
- 4. Специальность: | текст (строка)
- 5. Квалификация:| текст (строка)
- 6. Год окончания: | текст (строка)
- 7. Сведения о курсах повышения квалификации, лекциях (перечислить): | текст (строка)
- 8. Иностранные языки (перечислить): | текст (строка)
- 9. Иностранные языки (уровень владения). Выберите необходимый вариант:| один из списка
- синхронный перевод,
- свободное владение,
- деловые переговоры,
- деловое письмо,
- технический перевод,
- со словарём (нужное подчеркнуть).
- 10. Владение ПК (указать пакеты программ):| текст (абзац)
- 11. Уровень владения ПК(нужное выбрать): | один из списка
- Начинающий пользователь
- Уверенный пользователь
- Программист

## **Раздел 3. Опыт работы:**

- 1. Название организации: | текст (строка)
- 2. Дата приёма на работу: | дата
- 3. Должность: | текст (строка)
- 4. Дата увольнения | текст (строка)
- 5. Причины увольнения| текст (строка)
- 6. Имеете ли опыт работы в хирургии?| один из списка
	- да
	- нет
- 7.Если «да», то каким направлением хирургии вы занимались? | один из списка
	- абдоминальная
	- гинекология
	- офтальмология
	- торакальная
	- $-$  другое.

Практическое задание 2.

Создайте презентацию (MS Power Point или с использованием любого доступного сервиса Интернет) и сделайте доклад на тему «МПКС в медицине».

- 1. Функциональные возможности визиографа.
- 2. Принцип компьютерной томографии.
- 3. Назначение спектрометра.
- 4. Устройство интраоральной камеры.

**3) Типовые задания для оценивания результатов сформированности компетенции на уровне «Владеть»** (решать усложненные задачи на основе приобретенных знаний, умений и навыков, с их применением в нетипичных ситуациях, формируется в процессе практической деятельности**):** Ситуационные задачи

1. Определение частоты сердечных сокращений /ЧСС/ в состоянии покоя и после действия физической нагрузки. Ваша цель: определить зависимость пульса от физических нагрузок. Вам необходимо: Выбрать несколько студентов из вашей группы, измерить пульс в состоянии покоя, затем выполнить 20 приседаний в среднем темпе, после того, как студенты сядут на стул необходимо каждому подсчитать число пульсовых ударов за 10 секунд сразу после нагрузки, затем спустя 30, 60, 90, 120, 150, 180 секунд. Все результаты занесите в таблицу. Затем описать динамику восстановления ЧСС. Оценить полученные результаты. Сделать выводы: Если ЧСС возвращается к норме за 2 мин и меньше – хорошо. Если за время от 2 до 3 мин – удовлетворительно.

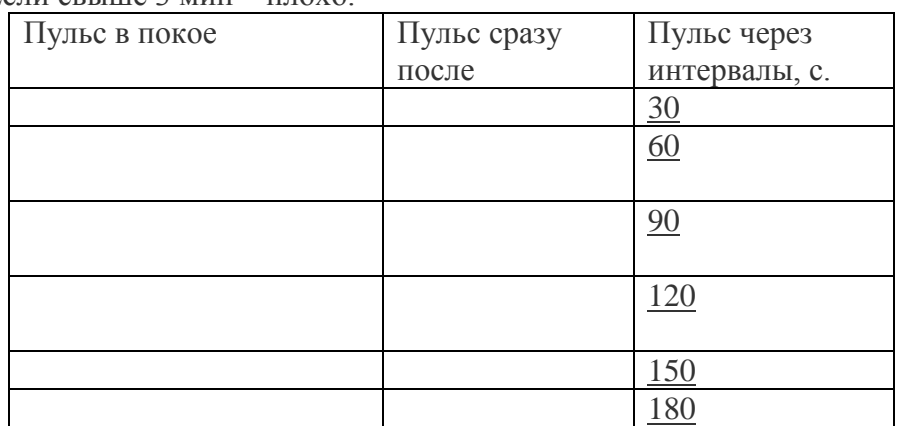

Если свыше 3 мин – плохо.

**ПК-5**

**1) Типовые задания для оценивания результатов сформированности компетенции на уровне «Знать»** (воспроизводить и объяснять учебный материал с требуемой степенью научной точности и полноты**):**

Контрольные вопросы по дисциплине «Медицинская информатика» для студентов 1 курса педиатрического факультета:

- 1. Медицинские информационные системы. Определение. Функции.
- 2. Компьютерные системы поддержки врачебных решений в диагностике и лечении.
- 3. Мобильное здравоохранение: определение, примеры.
- 4. Автоматизированное рабочее место (АРМ) врача педиатра.
- 5. Лабораторные информационные системы (ЛИС). Назначение, возможности.
- 6. Повышение эффективности работы врача при внедрении МИС.
- 7. Электронная медицинская карта.
- 8. Электронные сервисы для пациента.
- 9. Телемедицина. Определение. Преимущества.
- 10. Основные технологии телемедицины
- 11. Этапы развития телемедицины.
- 12. Основные виды аппаратно-программных средств, обеспечивающих решение задач телемедицины.

**2) Типовые задания для оценивания результатов сформированности компетенции на уровне «Уметь»** (решать типичные задачи на основе воспроизведения стандартных алгоритмов решения**):**

| Заболевание                                            | Население, тыс. чел. |
|--------------------------------------------------------|----------------------|
| некоторые инфекционные и паразитарные болезни          | 5327                 |
| Новообразования                                        | 1417                 |
| болезни эндокринной системы, расстройства питания      | 1672                 |
| болезни нервной системы                                | 2317                 |
| болезни глаза и его придаточного аппарата              | 5106                 |
| болезни уха и сосцевидного отростка                    | 3501                 |
| болезни системы кровообращения                         | 3786                 |
| болезни органов дыхания                                | 12338                |
| болезни органов пищеварения                            | 5024                 |
| болезни кожи и подкожной клетчатки                     | 7238                 |
| болезни костно-мышечной системы и соединительной ткани | 5039                 |
| болезни мочеполовой системы                            | 6966                 |

**1 Задание 1. Заболеваемость населения**

Задайте заголовок таблицы «**ЗАБОЛЕВАЕМОСТЬ НАСЕЛЕНИЯ ПО ОСНОВНЫМ КЛАССАМ БОЛЕЗНЕЙ в 2006 г. (зарегистрировано больных с диагнозом,** 

**установленным впервые в жизни)** и разместите в центре двух объединенных ячеек **A1** и **B1**, так, чтобы текст разместился в две строки.

Постройте следующие диаграммы и расположите их на одном листе.

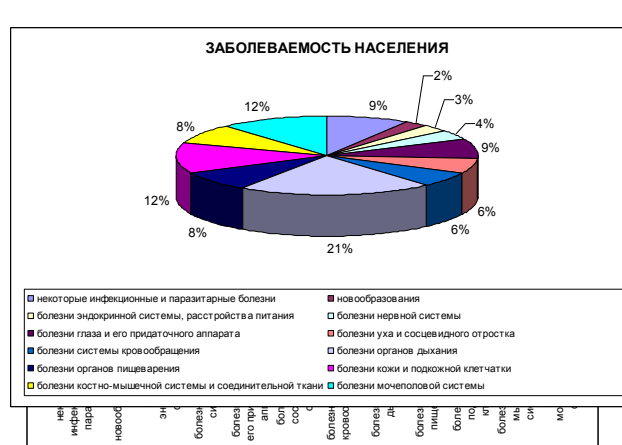

**2 Задание 2. Численность медицинского персонала**

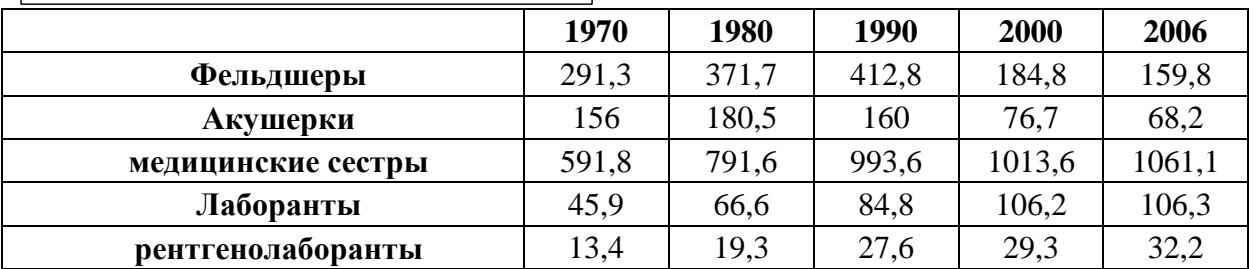

Задайте заголовок таблицы «*Численность медицинского персонала по отдельным специальностям»*и разместите в центре объединенных ячеек **A1:F1**.

Постройте следующие диаграммы и расположите их на одном листе. При построении диаграмм обратите внимание на выбор диапазона ячеек и на расположение рядов данных (в одном случае в строках, а в другом в столбцах!)

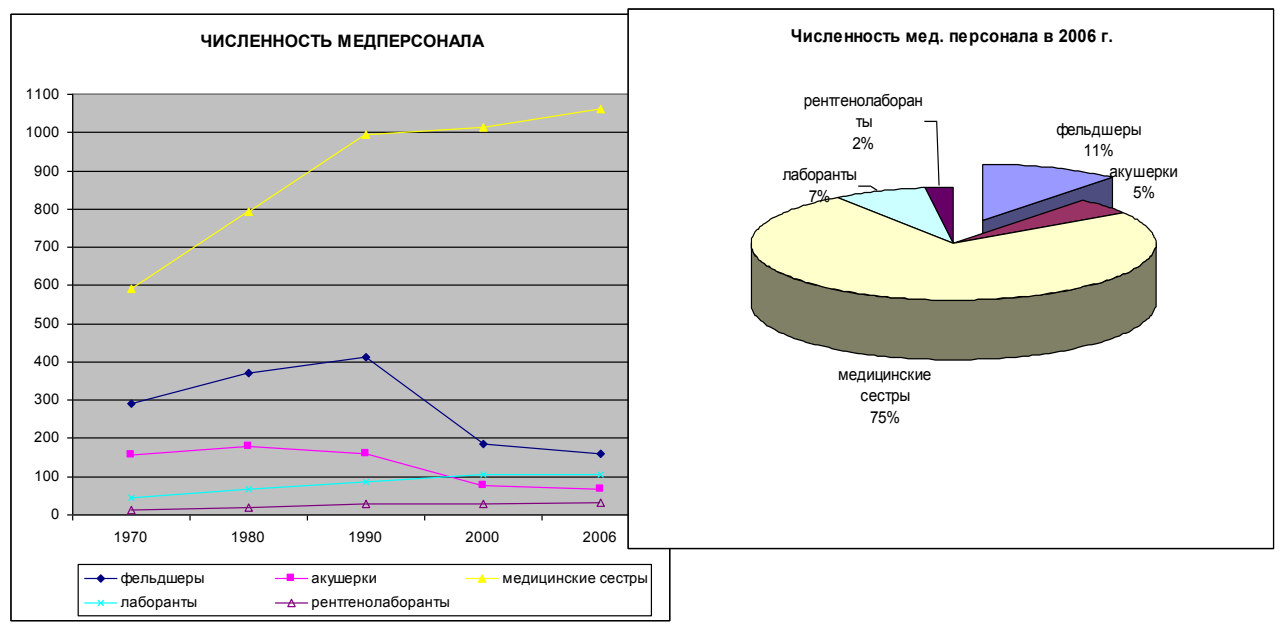

#### **Задание 3. Анализ числа обращений населения в поликлинику**

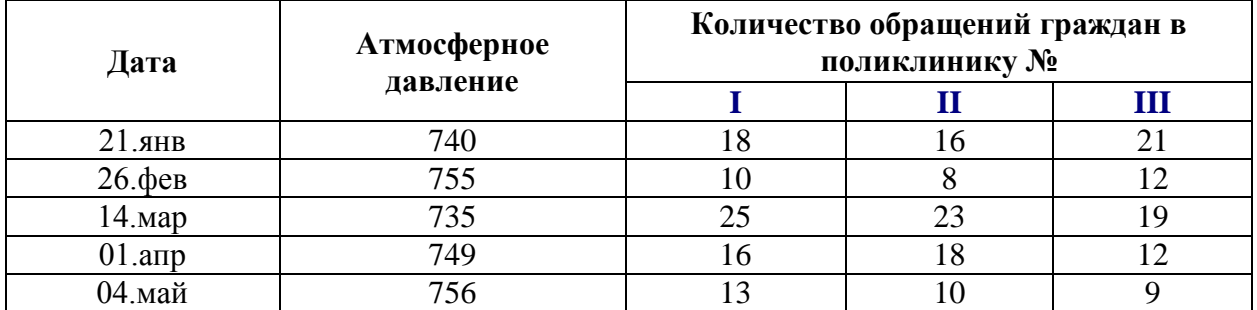

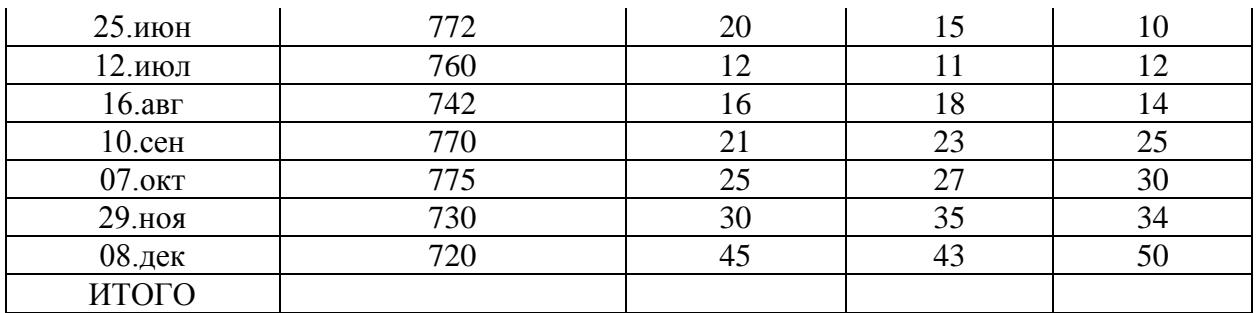

1. Дополнить таблицу справа колонкой «*Всего*»

2. Заполнить ячейки по строке "Итого" (где это имеет смысл) с помощью операции *Автосуммирования*.

3. Построить диаграмму, отражающую зависимость числа обращений населения в поликлиники города от атмосферного давления.

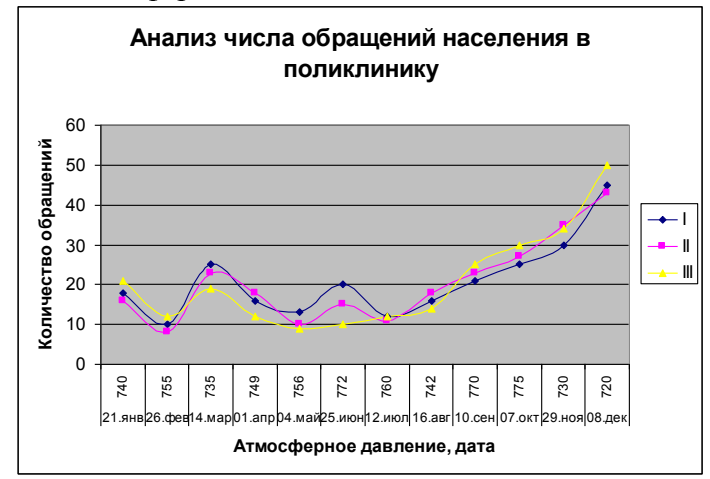

# **3 Задание 4. Применение Автофильтра**

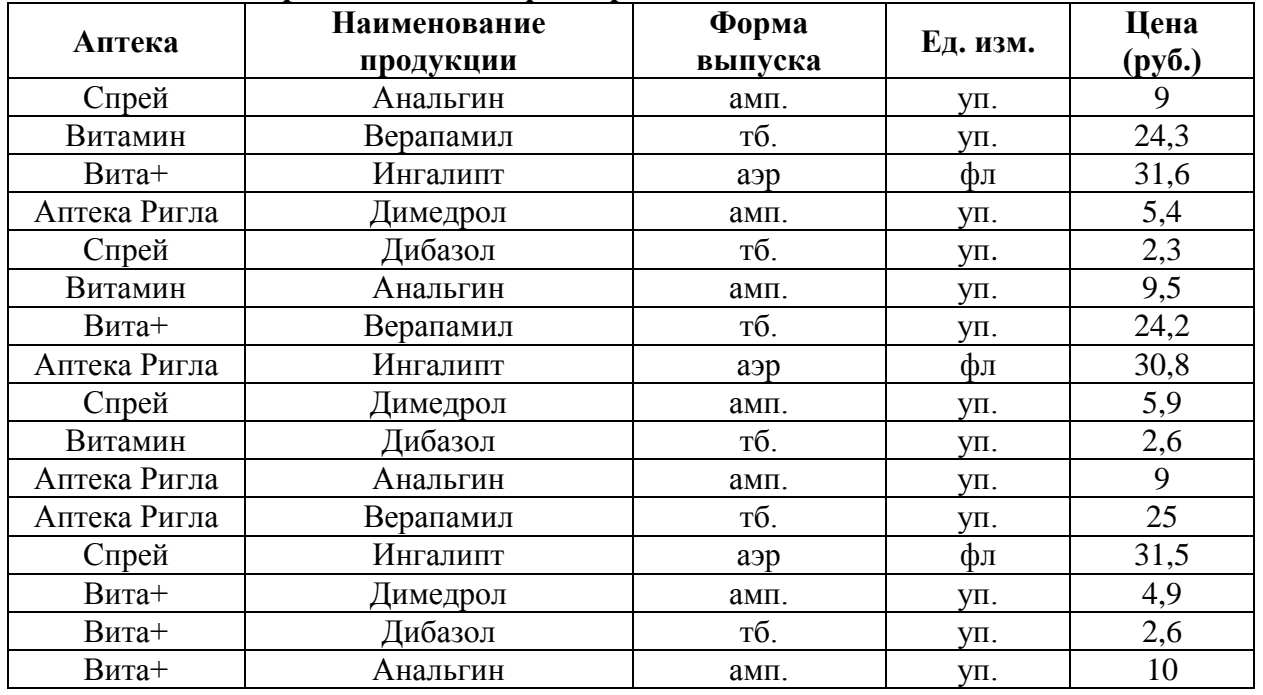

Отсортировать по столбцу «Цена» по убыванию и выполнить следующие задания по таблице, применяя *Автофильтр*:

1. Выбрать продукцию аптеки «Спрей».

2. Выбрать продукцию дороже 24 руб.

3. Выбрать первые три наименования продукции с наибольшей ценой.

4. Выбрать продукцию дешевле 30 руб., но дороже 10 руб.

5. Все отфильтрованные списки скопировать на отдельные листы книги, дав им соответствующие имена.

6. В основном списке определить среднюю цену каждой продукции и по результатам построить круговую (объемную) диаграмму с указанием наименования продукции и средней цены.

**3) Типовые задания для оценивания результатов сформированности компетенции на уровне «Владеть»** (решать усложненные задачи на основе приобретенных знаний, умений и навыков, с их применением в нетипичных ситуациях, формируется в процессе практической деятельности, с использованием программы РТ МИС<https://demo.rtmis.ru/?c=portal&m=promed&lang=ru> .

Ситуационные задачи:

1. Запишите на прием нового пациента 15 сентября 2022 года в 15.00, если есть такая возможность. Если нет, то на это же время в другой день. Этот пациент - глава семьи (Используйте любое ФИО). У пациента есть страховой полис ОМС, СНИЛС, заполните обязательные поля в «Общих сведениях» о пациенте, заполните амбулаторную карту на данного пациента:

2. Регистратор поликлиники при составлении расписания не может найти нужного врача. Ваши действия?

- Через администратора медицинской организации или через рабочее место работника отдела кадров, перейти в рабочее место сотрудника,

-Выберите. **Изменить** на вкладке **Атрибуты** в разделе **Тип записи**,

- **Через регистратуру и регистратуру ЛПУ**. Сохраните запись

-После сохранения регистратор сможет создать расписание.

3. Вы работаете в перинатальном центре. Вам необходимо печатать большое количество офисной документации, периодически сканировать истории болезней пациентов, размножать информацию рекламного характера, прайс-листы услуг центра и т.д.

1. Выберите устройство, наиболее соответствующее решению вышеперечисленных задач:

 hpDeskJet D1460 <CB632A> (A4, струйный, 4 цвета, 2 картриджа, разрешение до 4800\*1200 dpi, 16/12 ppm, USB, печать без полей, 2.04 кг)

 Canon i-SENSYS MF4018 (МФУ, лаз.принтер/сканер/копир A4, 600\*600 dpi, 20 ppm, 1-я стр. ч/з 9 с., память 32Mb, картридж FX-10// сканер CIS, разрешение 600\*1200 dpi, цвет 24 бит, копир, число копий 1-99, масштаб 50-200%, ЖК дисплей, USB 2.0)

- Сканер штрих-кода Metrologic MS9520 Voyager, USB HID (KB)/RS, серый
- Вебкамера Genius VideoCam Messenger 310
- Epson Perfection V10 (планшетный, A4, CCD, 3.2D, A4, 3200x9600 dpi, 48 бит,

удобноеоткрываниекрышки, USB 2.0)

2. Поясните свой выбор.

При решении данной задачи формируются навыки выбора оптимального решения.

4. Представлена база данных пациентов:

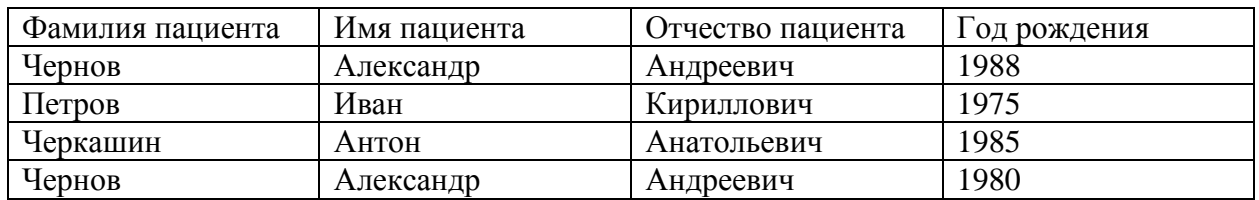

В записях базы данных присутствуют однофамильцы.

1. Какое(ие) поле(я) нужно добавить к структуре базы данных для уникальной идентификации пациентов?

2. Какому типу данных будет соответствовать это(и) поле(я)?

**5.** Вы работаете в регистратуре поликлиники. Информацию о пациентах, обращающихся на прием к врачу, Вы заносите в таблицу базы данных, в которой имеются поле «Фамилия врача», «ФИО пациента», «Дата приема».

1. В конце рабочего дня Вам нужно сгруппировать пациентов, обращавшихся к одному и тому же врачу. Каким образом это можно сделать?

2. Вам нужно найти пациента по фамилии Владимиров, обратившегося в поликлинику 1 числа любого месяца. Каким образом вы это сделаете?

3. Как можно модифицировать структуру таблицы, чтобы отбор производился более качественно?

При решении последних двух задач студенты учатся овладевать навыками подготовки медицинской документации по пациентам.

6. Проверяется новый лекарственный препарат. Значения некоторого гемодинамического показателя, взятого у двух групп больных, представлены в таблице:

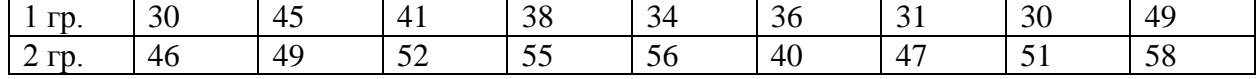

1. Построить сравнительные графики гемодинамического показателя по двум группам.

2. При уровне значимости α≤0,01 выяснить, действительно ли эффективен данный лекарственный препарат, если:

а) имеются две группы больных, 1-я из которых получала плацебо, а 2-я получала препарат (независимые выборки);

б) две группы – одни и те же больные. 1-я группа – до приема препарата, а 2-я – после приема препарата. Имеется ли зависимость между этими показателями?